# flexbox cheatsheet

#### by [@alsacreations](https://twitter.com/alsacreations)

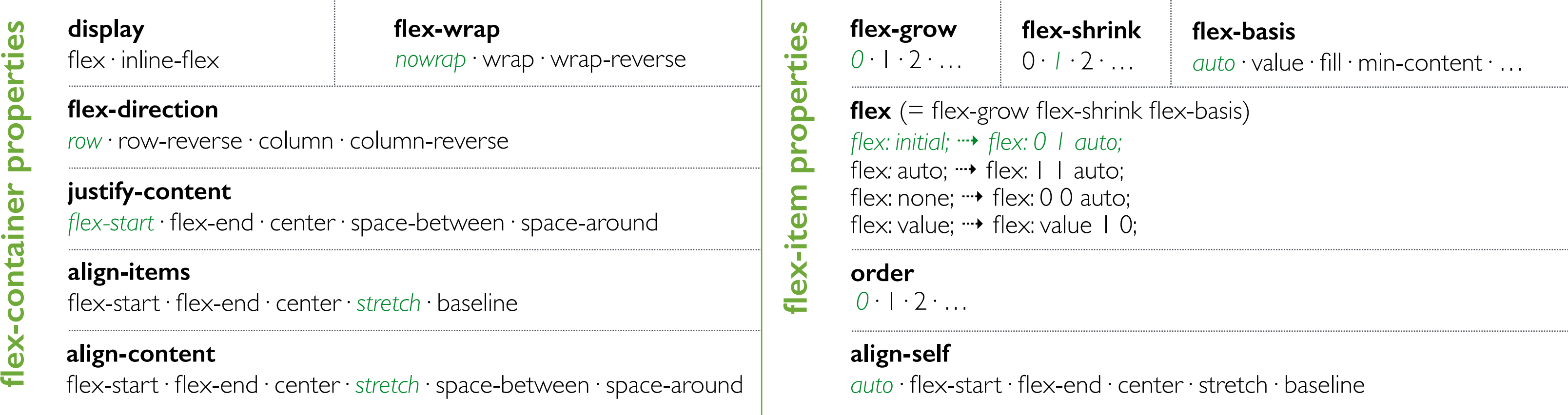

flex-container properties

# resources **resources**

3

- Awesome Flexbox:<https://github.com/afonsopacifer/awesome-flexbox>
- A complete guide to Flexbox:<https://css-tricks.com/snippets/css/a-guide-to-flexbox/>
- Flexbox Patterns: <http://www.flexboxpatterns.com/>

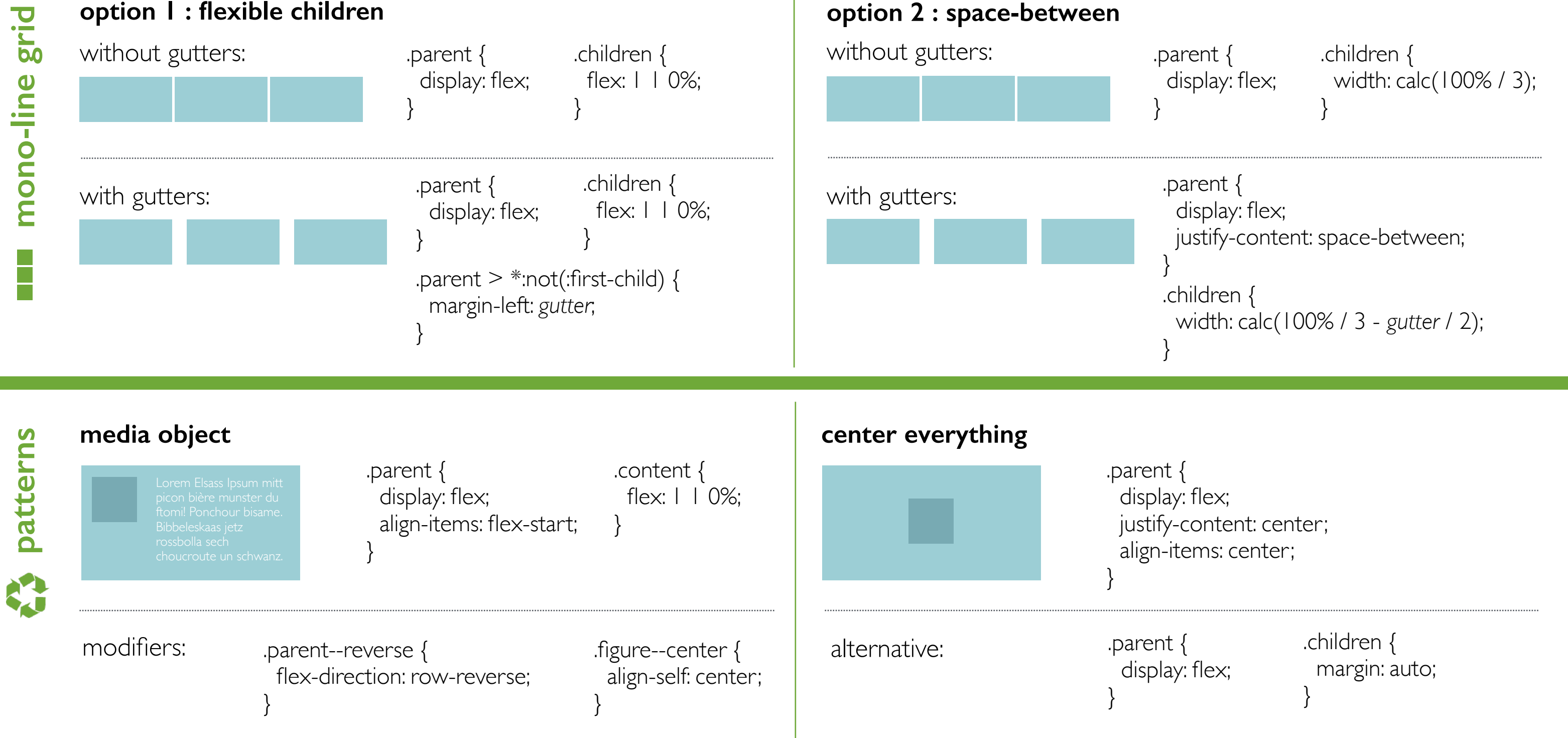

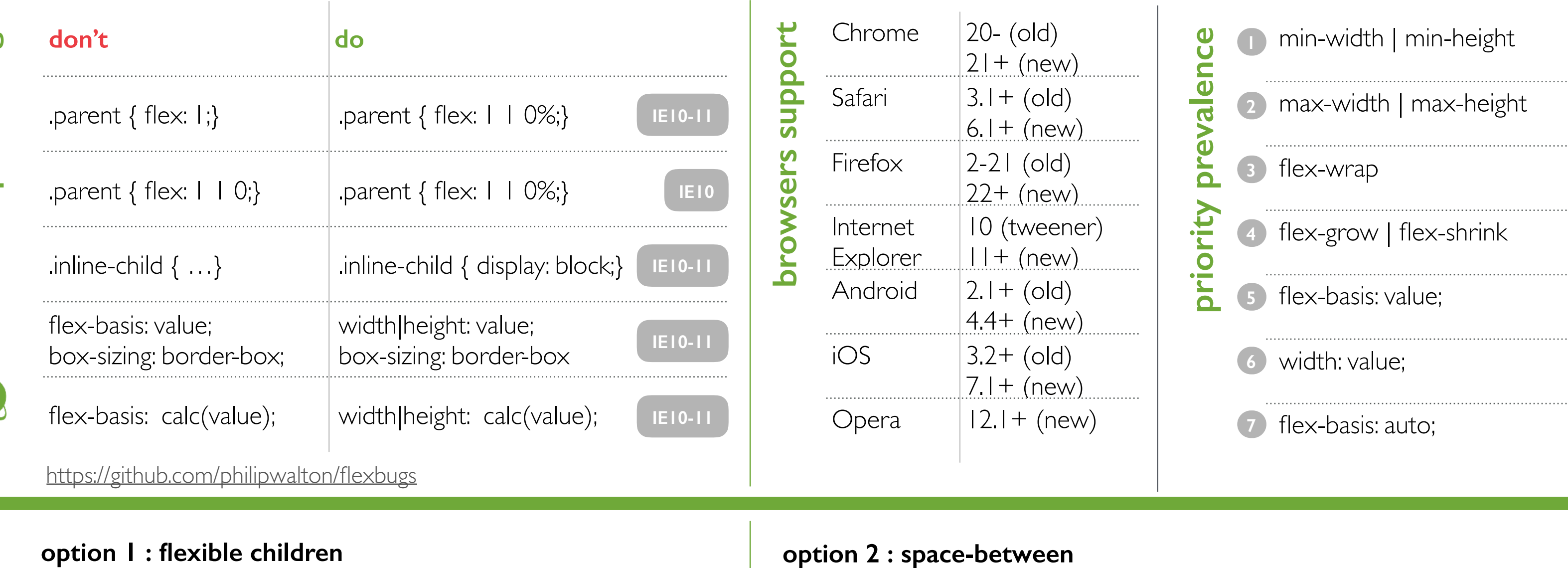

## **english**

### **francophone**

- Flexbox Layout : <http://kiwi.gg/flexbox>
- Flexbox, guide complet :<https://la-cascade.io/flexbox-guide-complet/>
- Livre « Flexbox, plongez dans les CSS modernes » : <http://goetter.fr/livres/flexbox/>

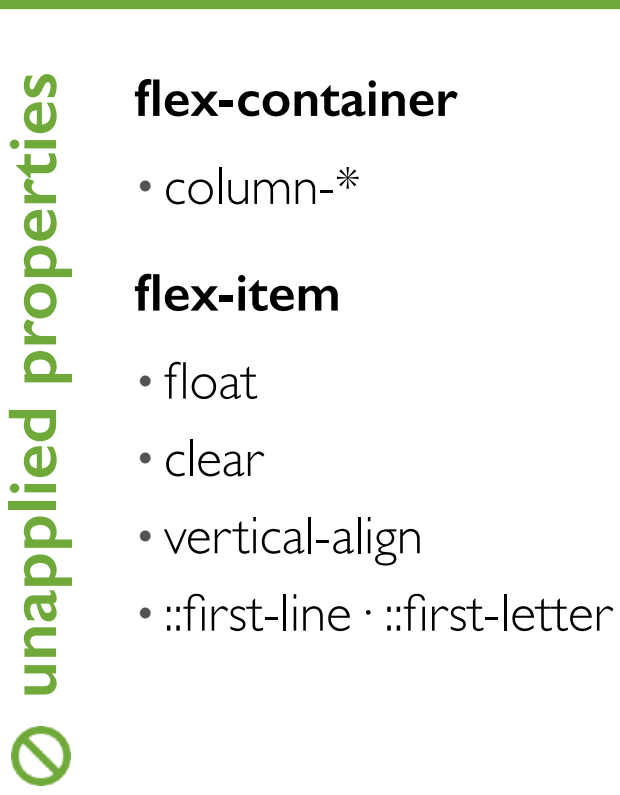